# Package 'OmicsMarkeR'

January 28, 2020

<span id="page-0-0"></span>Title Classification and Feature Selection for 'Omics' Datasets

Description Tools for classification and feature selection for 'omics' level datasets. It is a tool to provide multiple multivariate classification and feature selection techniques complete with multiple stability metrics and aggregation techniques. It is primarily designed for analysis of metabolomics datasets but potentially extendable to proteomics and transcriptomics applications.

Date 2017-01-05

Version 1.19.0

Author Charles E. Determan Jr. <cdetermanjr@gmail.com>

Maintainer Charles E. Determan Jr. <cdetermanjr@gmail.com>

VignetteBuilder knitr

**Depends**  $R (= 3.2.0)$ 

```
Imports graphics, stats, utils, plyr (>= 1.8), data.table (>= 1.9.4),
      caret (> = 6.0-37), DiscriMiner (> = 0.1-29), e1071 (> = 1.6-1),
      randomForest (> = 4.6-10), gbm (>= 2.1), pamr (>= 1.54.1),
      glmnet (> = 1.9-5), caTools (> = 1.14), foreach (> = 1.4.1),
      permute (>= 0.7-0), assertive (>= 0.3-0), assertive.base (>=0.0-1)
```
Roxygen list(wrap = FALSE)

License GPL-3

LazyData true

URL <http://github.com/cdeterman/OmicsMarkeR>

BugReports <http://github.com/cdeterman/OmicsMarkeR/issues/new>

biocViews Metabolomics, Classification, FeatureExtraction Repository Bioconductor Suggests testthat, BiocStyle, knitr RoxygenNote 5.0.1 git\_url https://git.bioconductor.org/packages/OmicsMarkeR git\_branch master git\_last\_commit 7e1adb3 git\_last\_commit\_date 2019-10-29 Date/Publication 2020-01-27

# R topics documented:

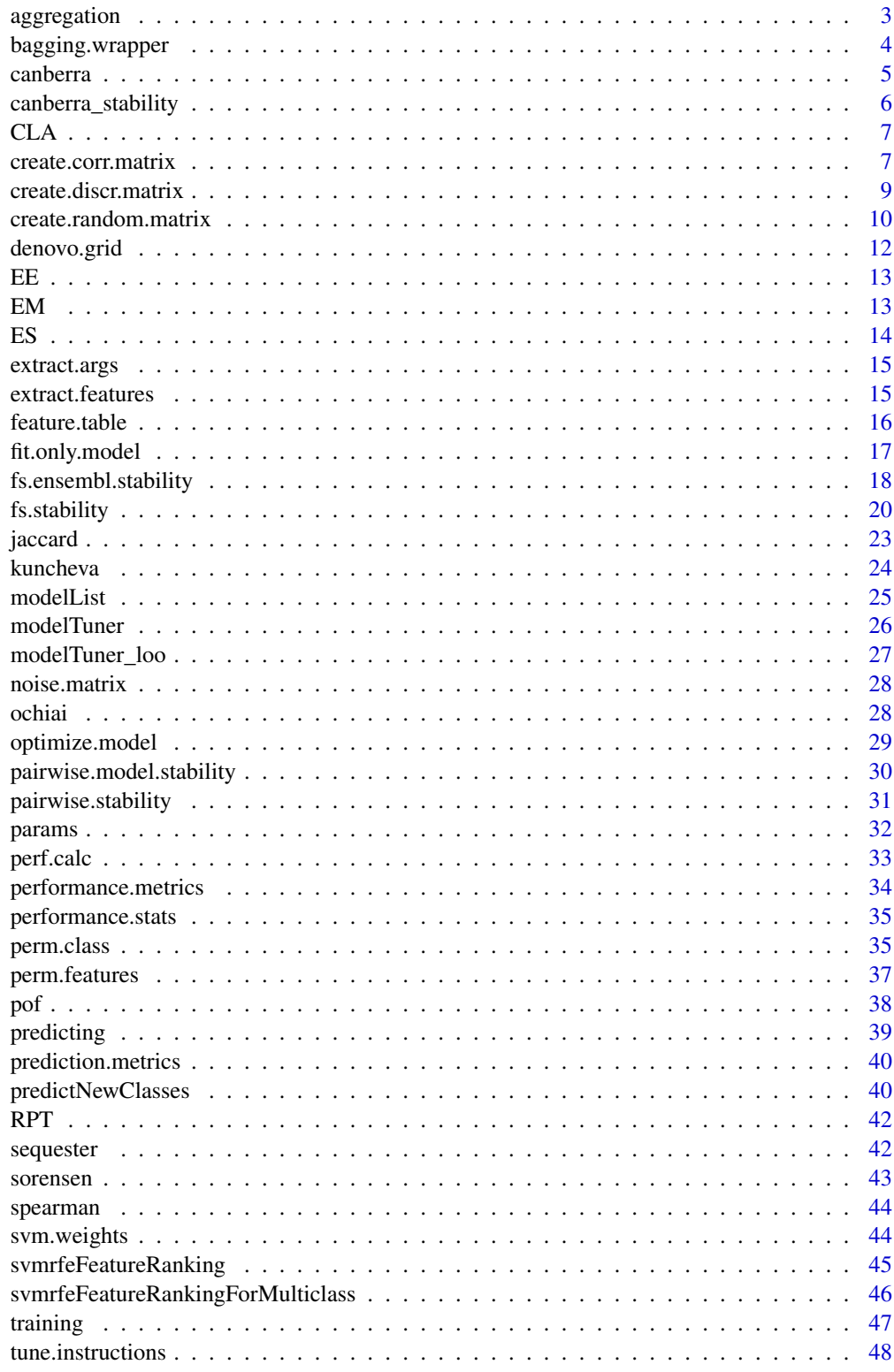

**Index** 

<span id="page-2-0"></span>

Compiles matrix of ranked features via user defined 'metric'

#### Usage

aggregation(efs, metric, f = NULL)

#### Arguments

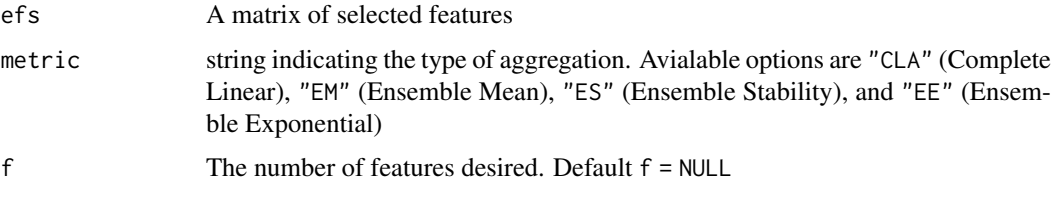

### Value

agg Aggregated list of features

#### Author(s)

Charles Determan Jr

### References

Abeel T., Helleputte T., Van de Peer Y., Dupont P., Saeys Y. (2010) *Robust biomarker identification for cancer diagnosis with ensemble feature selection methods*. Bioinformatics 26(3) 392-398.

Meinshausen N., Buhlmann P. (2010) *Stability selection*. J.R. Statist. Soc. B. 72(4) 417-473.

Haury A., Gestraud P., Vert J. (2011) *The Influence of Features Selection Methods on Accuracy, Stability, and Interpretability of Molecular Signatures*. PLoS ONE 6(12) e28210. doi: 10.1371/journal.pone.0028210.

#### See Also

[CLA](#page-6-1), [ES](#page-13-1), [EM](#page-12-1), [EE](#page-12-2)

#### Examples

```
# test data
ranks <- replicate(5, sample(seq(50), 50))
row.names(ranks) <- paste0("V", seq(50))
```
aggregation(ranks, "CLA")

<span id="page-3-0"></span>

Compiles results of ensemble feature selection

### Usage

```
bagging.wrapper(X, Y, method, bags, f, aggregation.metric, k.folds, repeats,
  res, tuning.grid, optimize, optimize.resample, metric, model.features,
  allowParallel, verbose, theDots)
```
## Arguments

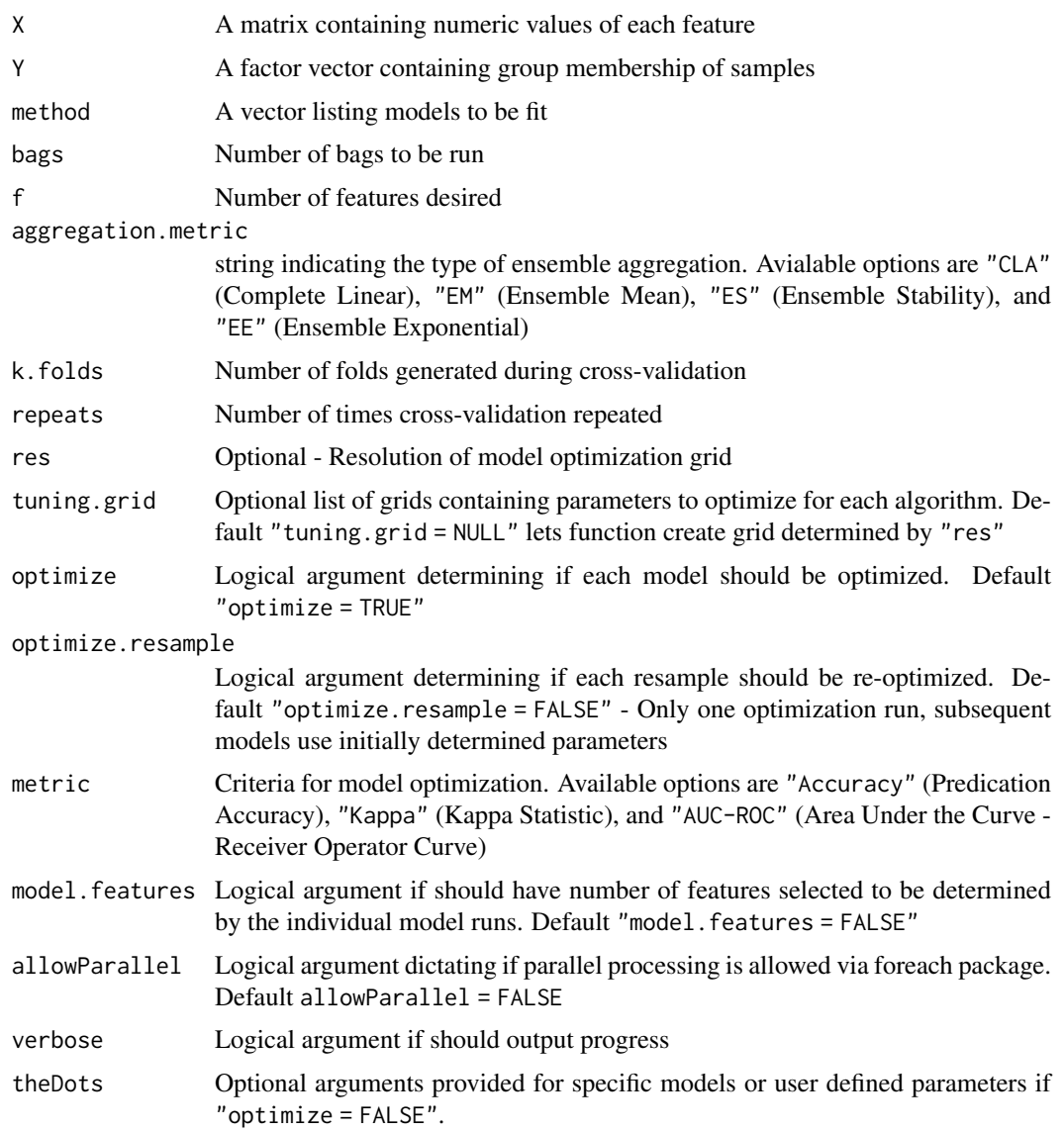

#### <span id="page-4-0"></span>canberra 5

### Value

results List with the following elements:

- Methods: Vector of models fit to data
- $\bullet$  ensemble.results: List of length = length(method) containing aggregated features
- Number.bags: Number of bagging iterations
- Agg.metric: Aggregation method applied
- Number.features: Number of user-defined features

bestTunes If "optimize.resample = TRUE" then returns list of best parameters for each iteration

### Author(s)

Charles Determan Jr

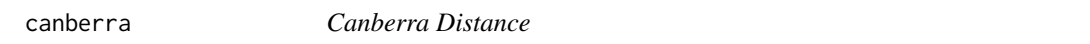

### Description

Calculates canberra distance between two vectors. In brief, the higher the canberra distance the greater the 'distance' between the two vectors (i.e. they are less similar).

#### Usage

canberra(x, y)

### Arguments

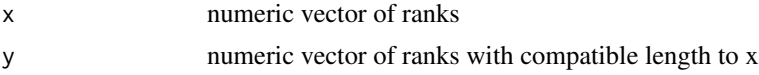

### Value

Returns the canberra distance for the two vectors

#### Note

The [canberra\\_stability](#page-5-1) function is used internally to return the canberra metric.

#### Author(s)

Charles E. Determan Jr.

#### References

Jurman G., Merler S., Barla A., Paoli S., Galea A., & Furlanello C. (2008) *Algebraic stability indicators for ranked lists in molecular profiling*. Bioinformatics 24(2): 258-264.

He. Z. & Weichuan Y. (2010) *Stable feature selection for biomarker discovery*. Computational Biology and Chemistry 34 215-225.

### Examples

```
# Canberra demo
v1 \le - seq(10)
v2 <- sample(v1, 10)
canberra(v1, v2)
canberra_stability(v1, v2)
```
<span id="page-5-1"></span>canberra\_stability *Canberra Stability*

### Description

Calculates canberra stability between two ranked lists. In brief, the raw canberra distance is scaled to a [0,1] distribution by the maximum canberra metric. Lastly, this value is subtracted from 1 to provide the same interpretation as the other stability metrics whereby 1 is identical and 0 is no stability.

#### Usage

```
canberra_stability(x, y)
```
#### Arguments

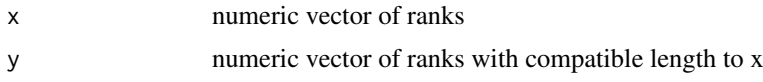

### Value

Returns the canberra stability for the two vectors

#### Author(s)

Charles E. Determan Jr.

#### References

Jurman G., Merler S., Barla A., Paoli S., Galea A., & Furlanello C. (2008) *Algebraic stability indicators for ranked lists in molecular profiling*. Bioinformatics 24(2): 258-264.

He. Z. & Weichuan Y. (2010) *Stable feature selection for biomarker discovery*. Computational Biology and Chemistry 34 215-225.

#### Examples

```
# Canberra demo
v1 \le - seq(10)
v2 \leq - sample(v1, 10)
canberra(v1, v2)
canberra_stability(v1, v2)
```
<span id="page-5-0"></span>

<span id="page-6-1"></span><span id="page-6-0"></span>

Compiles matrix of ranked features via complete linear aggregation

### Usage

CLA(efs, f)

### Arguments

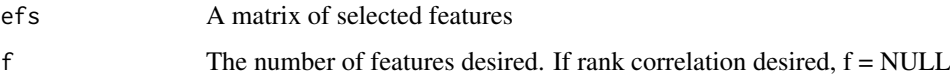

### Value

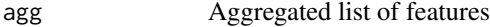

#### Author(s)

Charles Determan Jr

### References

Abeel T., Helleputte T., Van de Peer Y., Dupont P., Saeys Y. (2010) *Robust biomarker identification for cancer diagnosis with ensemble feature selection methods*. Bioinformatics 26:3 392-398.

### See Also

[ES](#page-13-1), [EM](#page-12-1), [EE](#page-12-2)

<span id="page-6-2"></span>create.corr.matrix *Correlated Multivariate Data Generator*

### Description

Generates a matrix of dimensions dim(U) with induced correlations. Blocks of variables are randomly assigned and correlations are induced. A noise matrix is applied to the final matrix to perturb 'perfect' correlations.

## Usage

```
create.corr.matrix(U, k = 4, min.block.size = 2, max.block.size = 5)
```
#### <span id="page-7-0"></span>Arguments

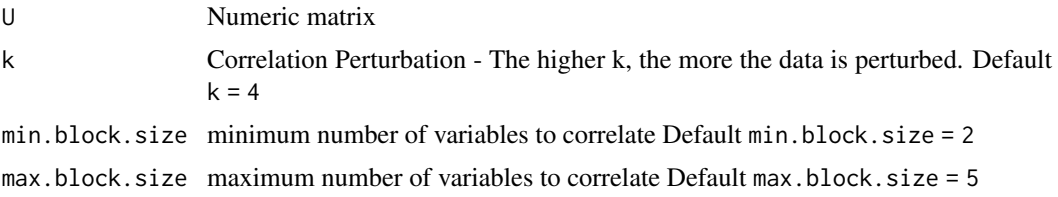

### Value

A numberic matrix of dimension dim(U) with correlations induced between variables

### Note

Output does not contain classes, may provide externally as classes are irrelevant in this function.

#### Author(s)

Charles E. Determan Jr.

#### References

Wongravee, K., Lloyd, G R., Hall, J., Holmboe, M. E., & Schaefer, M. L. (2009). *Monte-Carlo methods for determining optimal number of significant variables. Application to mouse urinary profiles.* Metabolomics, 5(4), 387-406. http://dx.doi.org/10.1007/s11306-009-0164-4

### See Also

[create.random.matrix](#page-9-1), [create.discr.matrix](#page-8-1)

### Examples

# Create Multivariate Matrices

# Random Multivariate Matrix

# 50 variables, 100 samples, 1 standard devation, 0.2 noise factor

rand.mat <- create.random.matrix(nvar = 50,  $nsamp = 100$ .

st.dev =  $1$ ,  $perturb = 0.2$ 

# Induce correlations in a numeric matrix

```
# Default settings
# minimum and maximum block sizes (min.block.size = 2, max.block.size = 5)
# default correlation purturbation (k=4)
# see ?create.corr.matrix for citation for methods
corr.mat <- create.corr.matrix(rand.mat)
```
# Induce Discriminatory Variables

#### <span id="page-8-0"></span>create.discr.matrix 9

```
# 10 discriminatory variables (D = 10)
# default discrimination level (1 = 1.5)# default number of groups (num.groups=2)
# default correlation purturbation (k = 4)dat.discr <- create.discr.matrix(corr.mat, D=10)
```
<span id="page-8-1"></span>create.discr.matrix *Discriminatory Multivariate Data Generator*

#### Description

Generates a matrix of dimensions  $dim(U)$  with induced correlations. D variables are randomly selected as discriminatory. If num.groups = 2 then discrimination is induced by adding and subtracting values derived from the level of of discrimination, l, for the classes respectively. Multi-class datasets have a few further levels of randomization. For each variable, a random number of the groups are selected as discriminating while the remaining groups are not altered. For each discriminatory group, a unique change is provided by randomly assigning addition or subtraction of the discrimination factor. For example, if 3 groups are selected and two groups are assigned as addition and the third subtraction, the second addition is multiplied by its number of replicates. E.g. (1,1,-1) -> (1,2,-1). These values are randomized and then multiplied by the respective discrimination factor. The resulting values are then added/subtracted from the respective groups. A noise matrix is applied to the final matrix to perturb 'perfect' discrimination.

### Usage

```
create.discr.matrix(V, D = 20, 1 = 1.5, num.groups = 2, k = 4)
```
#### Arguments

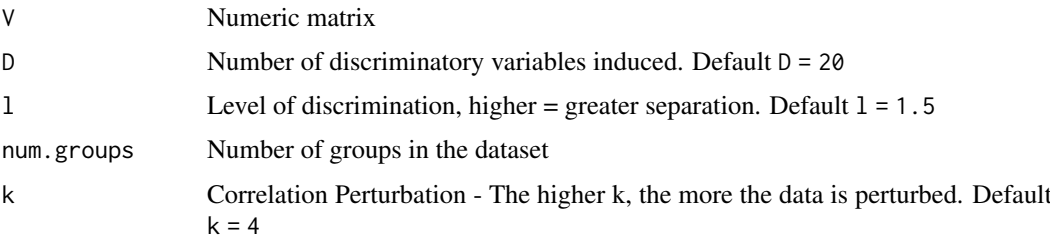

#### Value

List of the following elements

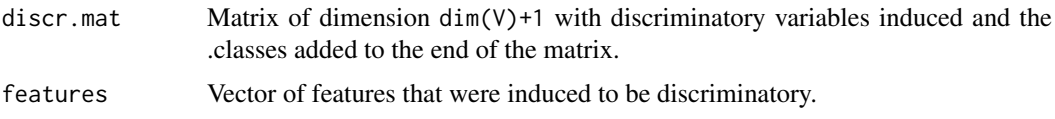

### Author(s)

#### <span id="page-9-0"></span>References

Wongravee, K., Lloyd, G R., Hall, J., Holmboe, M. E., & Schaefer, M. L. (2009). *Monte-Carlo methods for determining optimal number of significant variables. Application to mouse urinary profiles.* Metabolomics, 5(4), 387-406. http://dx.doi.org/10.1007/s11306-009-0164-4

#### Examples

# Create Multivariate Matrices

```
# Random Multivariate Matrix
```
# 50 variables, 100 samples, 1 standard devation, 0.2 noise factor

```
rand.mat <- create.random.matrix(nvar = 50,
                                    n\text{samp} = 100.st.dev = 1,
```

```
perturb = 0.2
```
# Induce correlations in a numeric matrix

```
# Default settings
# minimum and maximum block sizes (min.block.size = 2, max.block.size = 5)
# default correlation purturbation (k=4)
# see ?create.corr.matrix for citation for methods
corr.mat <- create.corr.matrix(rand.mat)
# Induce Discriminatory Variables
# 10 discriminatory variables (D = 10)
# default discrimination level (1 = 1.5)# default number of groups (num.groups=2)
# default correlation purturbation (k = 4)
dat.discr <- create.discr.matrix(corr.mat, D=10)
```
<span id="page-9-1"></span>create.random.matrix *Random Multivariate Data Generator*

#### Description

Generates a matrix of dimensions nvar by nsamp consisting of random numbers generated from a normal distriubtion. This normal distribution is then perturbed to more accurately reflect experimentally acquired multivariate data.

### Usage

```
create.random.matrix(nvar, nsamp, st.dev = 1, perturb = 0.2)
```
#### <span id="page-10-0"></span>Arguments

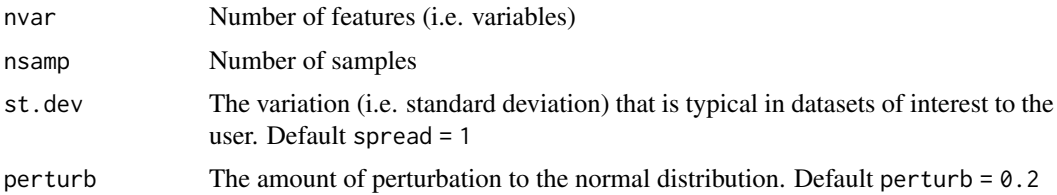

### Value

Matrix of dimension nvar by nsamp

#### Author(s)

Charles E. Determan Jr.

### References

Wongravee, K., Lloyd, G R., Hall, J., Holmboe, M. E., & Schaefer, M. L. (2009). *Monte-Carlo methods for determining optimal number of significant variables. Application to mouse urinary profiles.* Metabolomics, 5(4), 387-406. http://dx.doi.org/10.1007/s11306-009-0164-4

### See Also

[create.corr.matrix](#page-6-2), [create.discr.matrix](#page-8-1)

#### Examples

# Create Multivariate Matrices

```
# Random Multivariate Matrix
```
# 50 variables, 100 samples, 1 standard devation, 0.2 noise factor

```
rand.mat \leq create.random.matrix(nvar = 50,
                                  nsamp = 100,
                                  st.dev = 1,
                                  perturb = 0.2)
```
# Induce correlations in a numeric matrix

```
# Default settings
# minimum and maximum block sizes (min.block.size = 2, max.block.size = 5)
# default correlation purturbation (k=4)
# see ?create.corr.matrix for citation for methods
corr.mat <- create.corr.matrix(rand.mat)
```
# Induce Discriminatory Variables

# 10 discriminatory variables (D = 10) # default discrimination level  $(1 = 1.5)$ # default number of groups (num.groups=2)

```
12 denovo.grid
```

```
# default correlation purturbation (k = 4)
```
dat.discr <- create.discr.matrix(corr.mat, D=10)

<span id="page-11-1"></span>denovo.grid *Denovo Grid Generation*

### Description

Greates grid for optimizing selected models

### Usage

denovo.grid(data, method, res)

### Arguments

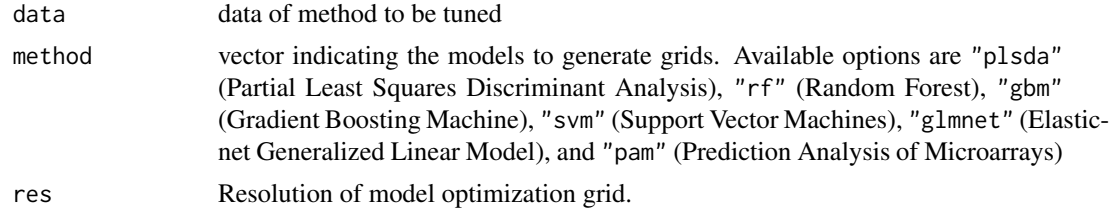

#### Value

A list containing dataframes of all combinations of parameters for each model:

### Author(s)

Charles Determan Jr

### See Also

"expand.grid" for generating grids of specific parameters desired. However, NOTE that you must still convert the generated grid to a list.

## Examples

```
# random test data
set.seed(123)
dat.discr <- create.discr.matrix(
    create.corr.matrix(
        create.random.matrix(nvar = 50,
                             nsamp = 100,
                             st.dev = 1,
                             perturb = 0.2),
    D = 10\lambdadf <- data.frame(dat.discr$discr.mat, .classes = dat.discr$classes)
```

```
# create tuning grid
denovo.grid(df, "gbm", 3)
```
### <span id="page-12-2"></span>EE *Ensemble Exponential Aggregation*

### Description

Compiles matrix of ranked features via ensemble exponential aggregation

### Usage

EE(efs, f)

### Arguments

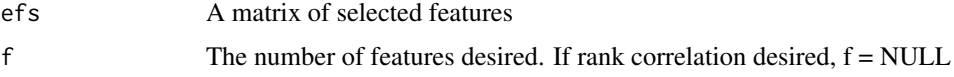

### Value

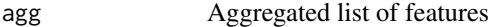

### Author(s)

Charles Determan Jr

### References

Haury A., Gestraud P., Vert J. (2011) *The Influence of Features Selection Methods on Accuracy, Stability, and Interpretability of Molecular Signatures*. PLoS ONE 6(12) e28210. doi: 10.1371/journal.pone.0028210

### See Also

[CLA](#page-6-1), [ES](#page-13-1), [EM](#page-12-1),

<span id="page-12-1"></span>

EM *Ensemble Mean Aggregation*

### Description

Compiles matrix of ranked features via ensemble mean aggregation

### Usage

EM(efs, f)

### <span id="page-13-0"></span>Arguments

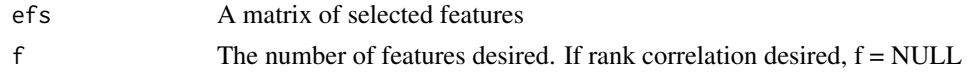

## Value

agg Aggregated list of features

#### Author(s)

Charles Determan Jr

### References

Abeel T., Helleputte T., Van de Peer Y., Dupont P., Saeys Y. (2010) *Robust biomarker identification for cancer diagnosis with ensemble feature selection methods*. Bioinformatics 26:3 392-398.

### See Also

[CLA](#page-6-1), [ES](#page-13-1), [EE](#page-12-2)

<span id="page-13-1"></span>

ES *Ensemble Stability Aggregation*

### Description

Compiles matrix of ranked features via ensemble stability aggregation

#### Usage

ES(efs, f)

### Arguments

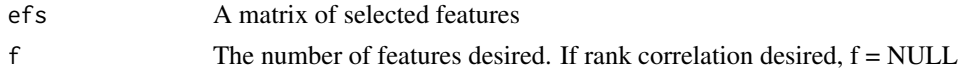

### Value

agg Aggregated list of features

### Author(s)

Charles Determan Jr

### References

Meinshausen N., Buhlmann P. (2010) *Stability selection*. J.R. Statist. Soc. B. 72:4 417-473.

### See Also

[CLA](#page-6-1), [EM](#page-12-1), [EE](#page-12-2)

<span id="page-14-0"></span>extract.args *Argument extractor*

### Description

Extract arguments from previously fs.stability models

### Usage

extract.args(fs.model, method)

### Arguments

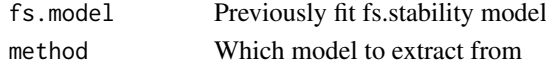

### Value

args List of model arguments

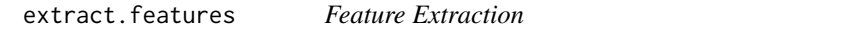

### Description

Extracts features from models that have been previously fit.

### Usage

```
extract.features(x, dat = NULL, grp = NULL, method,model.features = FALSE, bestTune = NULL, f, comp.catch = NULL)
```
### Arguments

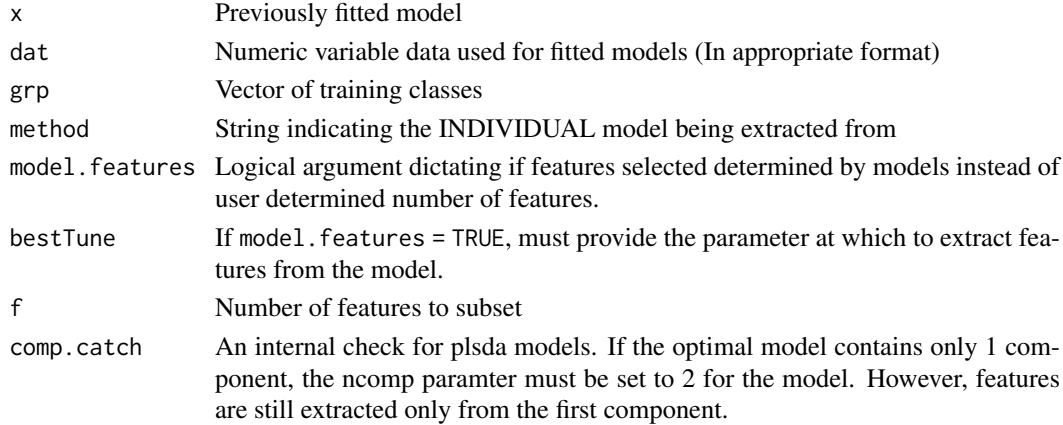

### Value

Returns list of the features selected from the fitted model.

<span id="page-15-0"></span>

Extracts and sorts the features identified for a given method.

### Usage

feature.table(features, method)

### Arguments

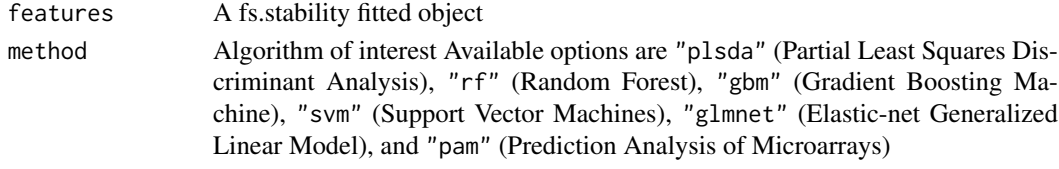

### Value

A data frame containing:

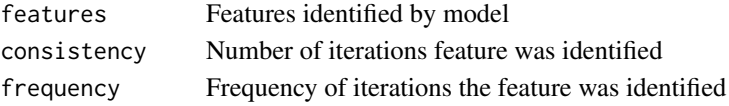

### Author(s)

Charles Determan Jr

#### Examples

```
dat.discr <- create.discr.matrix(
    create.corr.matrix(
        create.random.matrix(nvar = 50,
                             nsamp = 100,
                             st.dev = 1,
                             perturb = 0.2),
    D = 10)
vars <- dat.discr$discr.mat
groups <- dat.discr$classes
fits <- fs.stability(vars,
                     groups,
                     method = c("plsda", "rf"),
                     f = 10,
                     k = 3,
                     k.folds = 10,verbose = 'none')
feature.table(fits, "plsda")
```
<span id="page-16-0"></span>fit.only.model *Fit Models without Feature Selection*

### Description

Applies models to high-dimensional data for classification.

### Usage

```
fit.only.model(X, Y, method, p = 0.9, optimize = TRUE, tuning.grid = NULL,
 k.folds = if (optimize) 10 else NULL, repeats = if (optimize) 3 else NULL,
 resolution = if (optimize) 3 else NULL, metric = "Accuracy",
 allowParallel = FALSE, verbose = "none", ...)
```
### Arguments

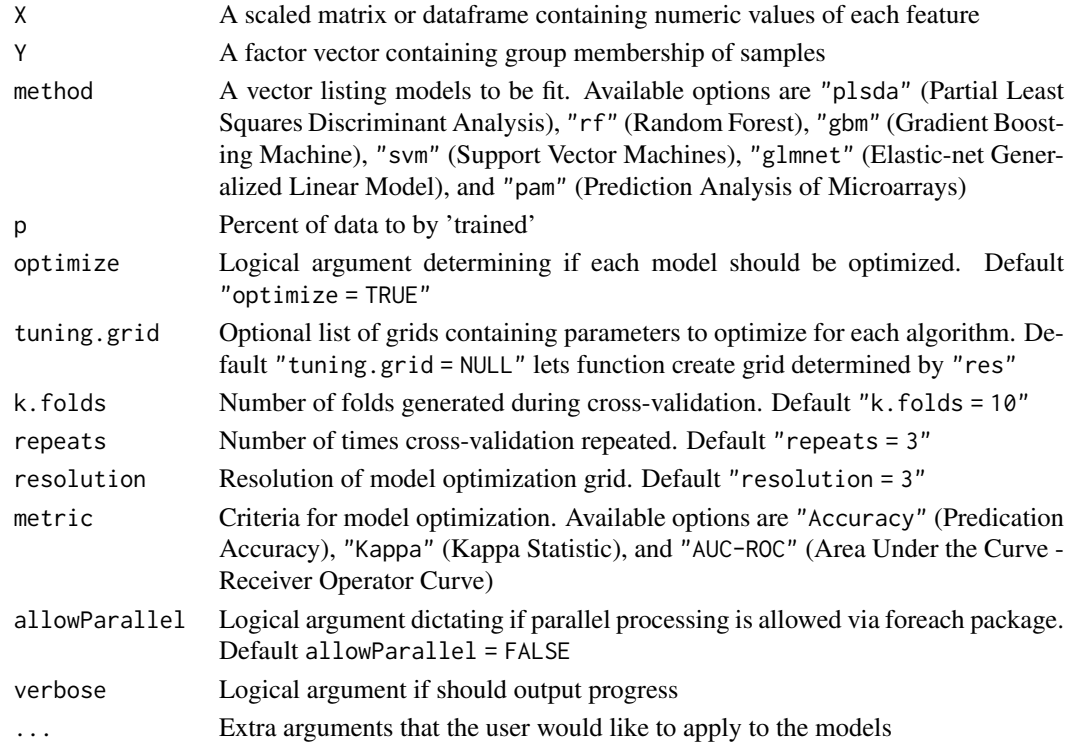

### Value

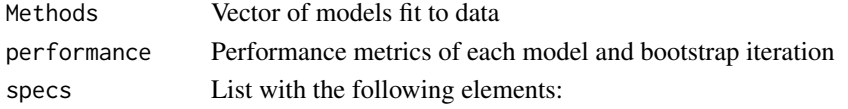

- total.samples: Number of samples in original dataset
- number.features: Number of features in orginal dataset
- number.groups: Number of groups
- group.levels: The specific levels of the groups
- number.observations.group: Number of observations in each group

#### Author(s)

Charles Determan Jr

#### Examples

```
dat.discr <- create.discr.matrix(
    create.corr.matrix(
        create.random.matrix(nvar = 50,
                              n\text{ samp} = 100,
                              st.dev = 1,
                              perturb = 0.2),
    D = 10)
vars <- dat.discr$discr.mat
groups <- dat.discr$classes
fit <- fit.only.model(X=vars,
                       Y=groups,
                       method="plsda",
                       p = 0.9
```
fs.ensembl.stability *Ensemble Classification & Feature Selection*

#### Description

Applies ensembles of models to high-dimensional data to both classify and determine important features for classification. The function bootstraps a user-specified number of times to facilitate stability metrics of features selected thereby providing an important metric for biomarker investigations, namely whether the important variables can be identified if the models are refit on 'different' data.

### Usage

```
fs.ensembl.stability(X, Y, method, k = 10, p = 0.9,
  f = ceiling(ncol(X)/10), bags = 40, aggregation.metric = "CLA",
  stability.metric = "jaccard", optimize = TRUE,
 optimize.resample = FALSE, tuning.grid = NULL, k.folds = if (optimize)
 10 else NULL, repeats = if (k.folds == "LOO") NULL else if (optimize) 3 else
 NULL, resolution = if (optimize) 3 else NULL, metric = "Accuracy",
 model.features = FALSE, allowParallel = FALSE, verbose = "none", ...)
```
#### Arguments

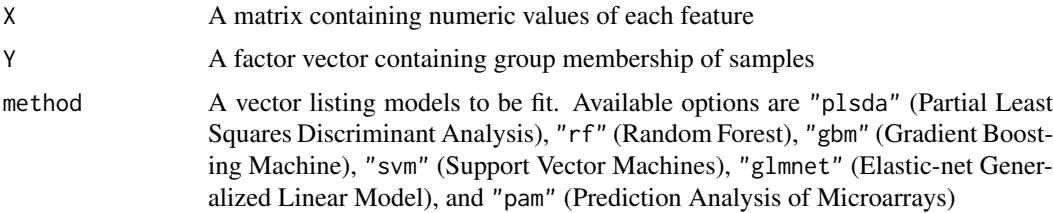

<span id="page-17-0"></span>

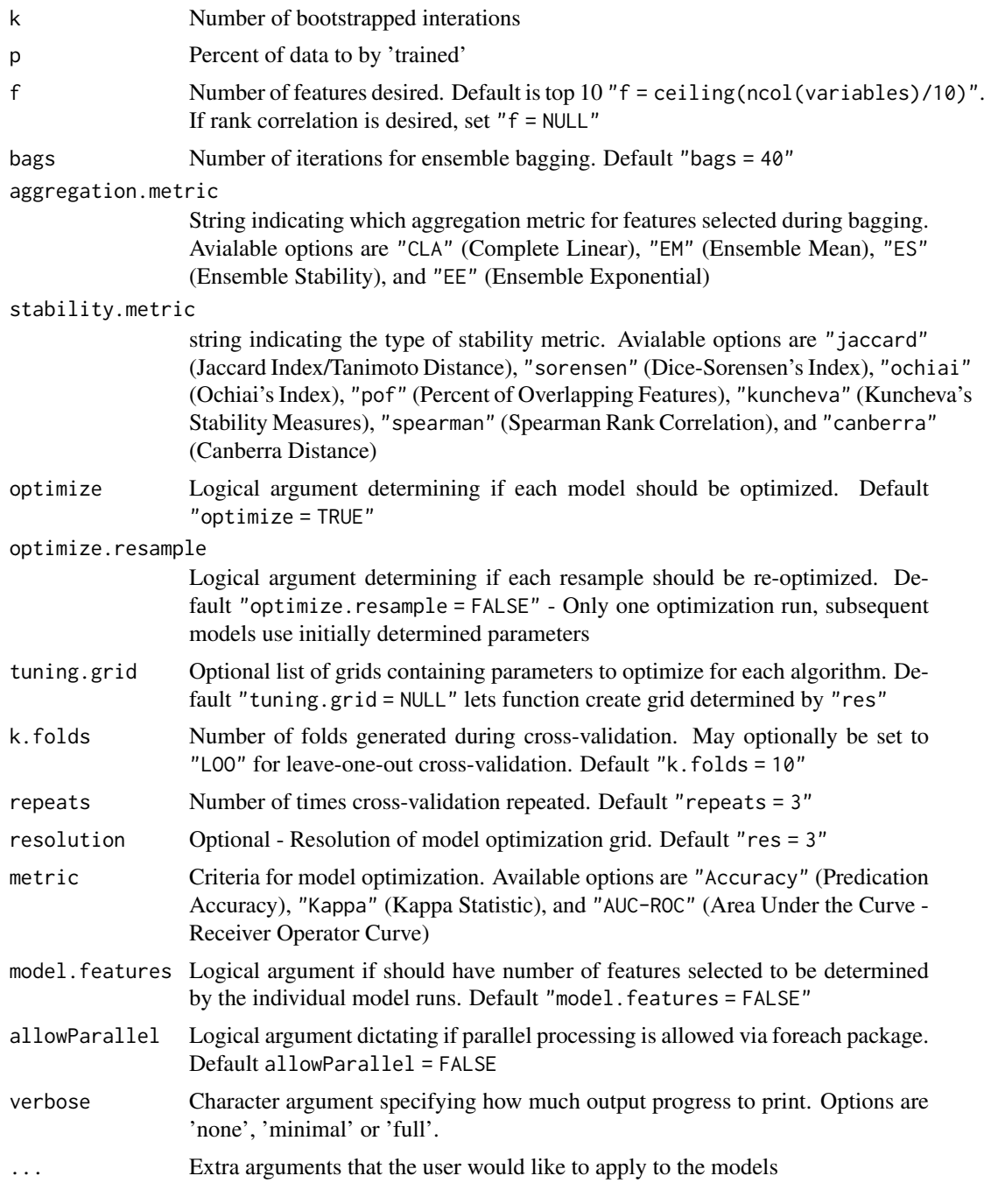

## Value

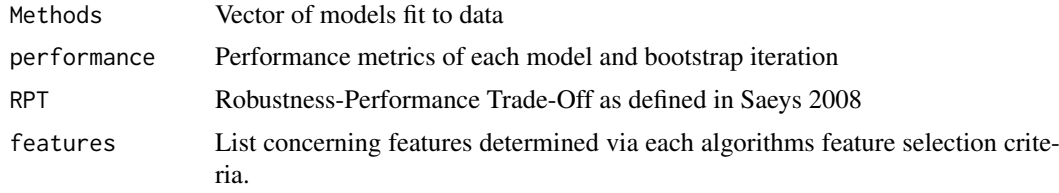

• metric: Stability metric applied

<span id="page-19-0"></span>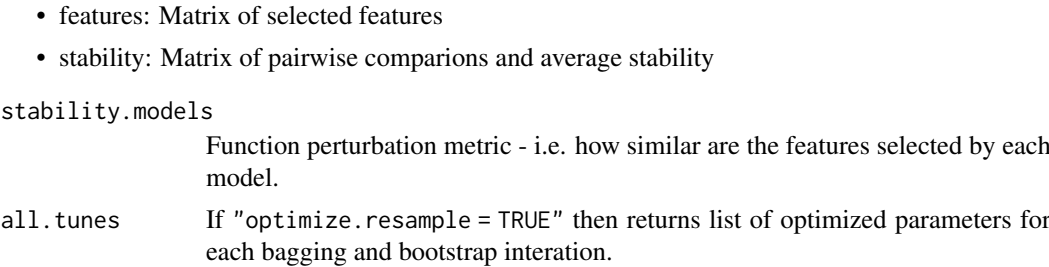

final.best.tunes

If "optimize.resample = TRUE" then returns list of optimized parameters for each bootstrap of the bagged models refit to aggregated selected features.

### specs List with the following elements:

- total.samples: Number of samples in original dataset
- number.features: Number of features in orginal dataset
- number.groups: Number of groups
- group.levels: The specific levels of the groups
- number.observations.group: Number of observations in each group

#### Author(s)

Charles Determan Jr

#### References

Saeys Y., Abeel T., et. al. (2008) *Machine Learning and Knowledge Discovery in Databases*. 313-325. http://link.springer.com/chapter/10.1007/978-3-540-87481-2\_21

#### Examples

```
## Not run:
fits <- fs.ensembl.stability(vars,
groups,
method = c("plsda", "rf"),
f = 10,
k = 3,
k.folds = 10,
verbose = 'none')
## End(Not run)
```
fs.stability *Classification & Feature Selection*

### Description

Applies models to high-dimensional data to both classify and determine important features for classification. The function bootstraps a user-specified number of times to facilitate stability metrics of features selected thereby providing an important metric for biomarker investigations, namely whether the important variables can be identified if the models are refit on 'different' data.

### fs.stability 21

### Usage

```
fs.stability(X, Y, method, k = 10, p = 0.9, f = NULL,
 stability.metric = "jaccard", optimize = TRUE,
 optimize.resample = FALSE, tuning.grid = NULL, k.folds = if (optimize)
 10 else NULL, repeats = if (k.folds == "LOO") NULL else if (optimize) 3 else
 NULL, resolution = if (is.null(tuning.grid) && optimize) 3 else NULL,
 metric = "Accuracy", model.features = FALSE, allowParallel = FALSE,
 verbose = "none", ...)
```
### Arguments

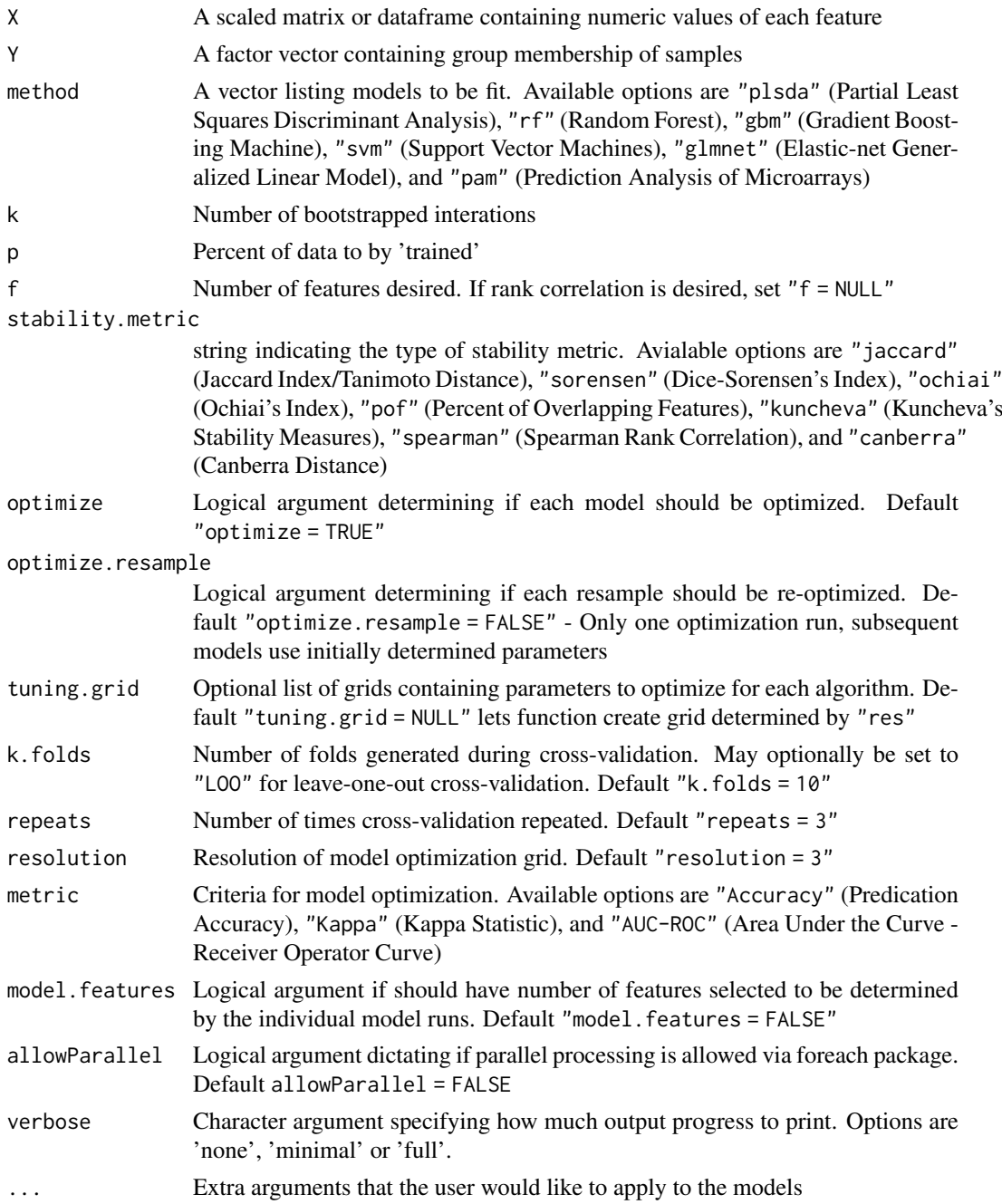

### Value

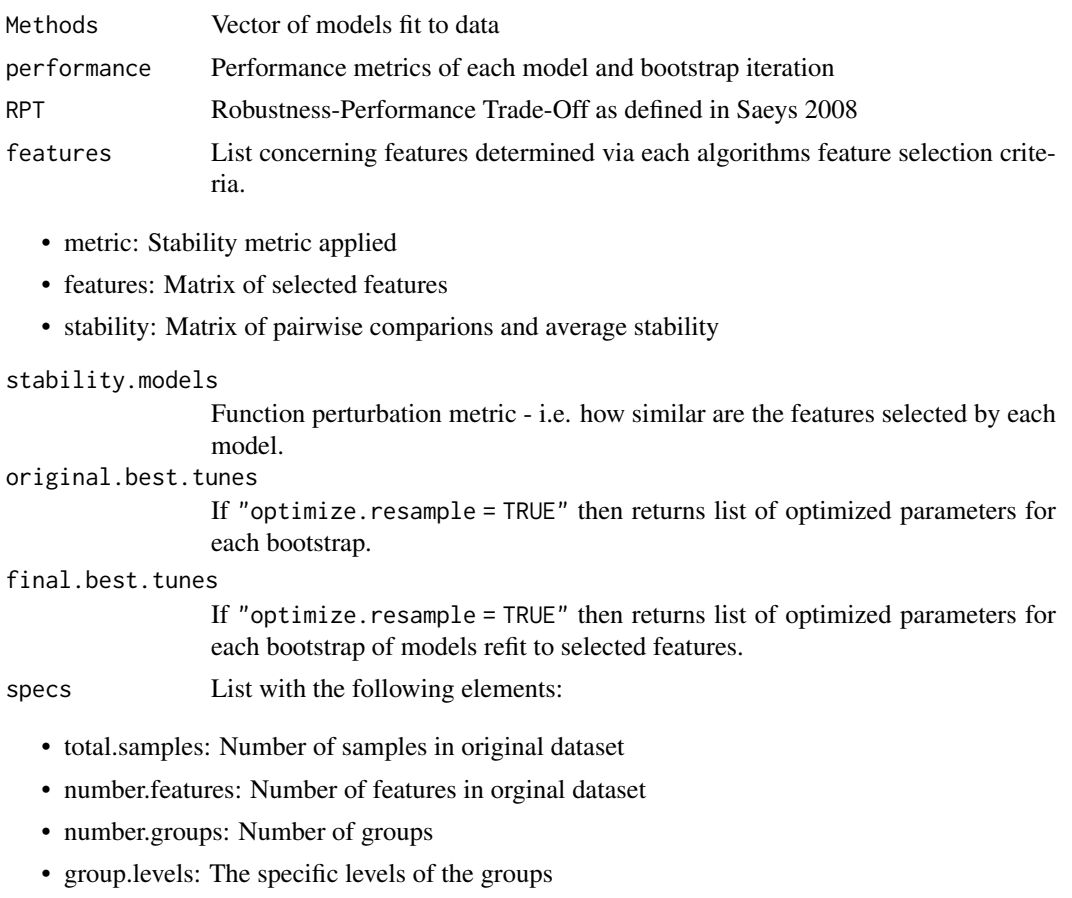

• number.observations.group: Number of observations in each group

### Author(s)

Charles Determan Jr

#### References

Saeys Y., Abeel T., et. al. (2008) *Machine Learning and Knowledge Discovery in Databases*. 313-325. http://link.springer.com/chapter/10.1007/978-3-540-87481-2\_21

### Examples

```
dat.discr <- create.discr.matrix(
   create.corr.matrix(
       create.random.matrix(nvar = 50,
                            nsamp = 100,
                            st.dev = 1,
                            perturb = 0.2),
   D = 10)
vars <- dat.discr$discr.mat
groups <- dat.discr$classes
```
<span id="page-22-0"></span>jaccard 23

```
fits <- fs.stability(vars,
                      groups,
                     method = c("plsda", "rf"),
                     f = 10,
                     k = 3,
                     k.folds = 10,
                     verbose = 'none')
```
<span id="page-22-1"></span>jaccard *Jaccard Index*

#### Description

Calculates jaccard index between two vectors of features. In brief, the closer to 1 the more similar the vectors. The two vectors may have an arbitrary cardinality (i.e. don't need same length). Also known as the Tanimoto distance metric. Defined as the size of the vectors' intersection divided by the size of the union of the vectors.

### Usage

jaccard(x, y)

### Arguments

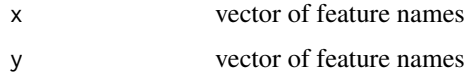

### Value

Returns the jaccard index for the two vectors. It takes values in [0,1], with 0 meaning no overlap between two sets and 1 meaning two sets are identical.

### Author(s)

Charles E. Determan Jr.

### References

Jaccard P. (1908) *Nouvelles recherches sur la distribution florale*. Bull. Soc. Vaudoise Sci. Nat. 44: 223-270.

Real R. & Vargas J.M. (1996) *The Probabilistic Basis of Jaccard's Index of Similarity* Systematic Biology 45(3): 380-385.

He. Z. & Weichuan Y. (2010) *Stable feature selection for biomarker discovery*. Computational Biology and Chemistry 34 215-225.

### See Also

[kuncheva](#page-23-1), [sorensen](#page-42-1), [ochiai](#page-27-1), [pof](#page-37-1), [pairwise.stability](#page-30-1), [pairwise.model.stability](#page-29-1)

### Examples

```
# Jaccard demo
v1 <- paste("Metabolite", seq(10), sep="_")
v2 <- sample(v1, 10)
jaccard(v1, v2)
```
### <span id="page-23-1"></span>kuncheva *Kuncheva's Index*

### Description

Calculates Kuncheva's index between two vectors of features. In brief, the closer to 1 the more similar the vectors. The two vectors must have the same cardinality (i.e. same length).

#### Usage

kuncheva(x, y, num.features)

#### Arguments

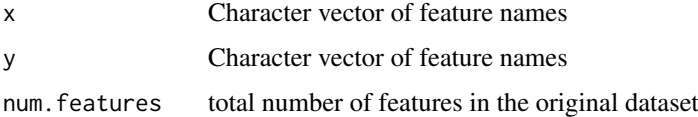

### Value

Returns the Kuncheva Index for the two vectors. It takes values in [0,1], with 0 meaning no overlap between two sets and 1 meaning two sets are identical.

#### Note

The returned Kuncheva Index has been scaled from its original  $[-1,1]$  range to  $[0,1]$  in order to make it compatible with RPT.

#### Author(s)

Charles E. Determan Jr.

### References

Kuncheva L. (2007) *A stability index for feature selection*. Proceedings of the 25th IASTED International Multi-Conference: Artificial Intelligence and Applications. pp. 390-395.

He. Z. & Weichuan Y. (2010) *Stable feature selection for biomarker discovery*. Computational Biology and Chemistry 34 215-225.

### See Also

[kuncheva](#page-23-1), [sorensen](#page-42-1), [ochiai](#page-27-1), [pof](#page-37-1), [pairwise.stability](#page-30-1), [pairwise.model.stability](#page-29-1)

<span id="page-23-0"></span>

#### <span id="page-24-0"></span>modelList 25

#### Examples

```
# Kuncheva demo
# Assuming 50 metabolites were measured
# But only 10 were found significant
# For demonstration purposes only!!!
some.numbers <- seq(20)
# Metabolites identified from one run
v1 <- paste("Metabolite", sample(some.numbers, 10), sep="_")
# Metabolites identifed from second run
v2 <- paste("Metabolite", sample(some.numbers, 10), sep="_")
kuncheva(v1, v2, 50)
```
modelList *Model List*

### Description

Provide a list of currently implemented methods for OmicsMarkeR.

#### Usage

modelList()

### Value

A data.frame containing:

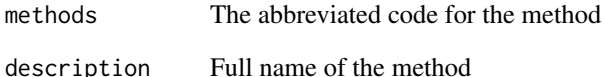

### Author(s)

Charles Determan Jr.

### Examples

modelList()

<span id="page-25-0"></span>

Optimizes each model based upon the parameters provided either by the internal [denovo.grid](#page-11-1) function or by the user.

### Usage

```
modelTuner(trainData, guide, method, inTrain, outTrain, lev,
  savePredictions = FALSE, allowParallel = FALSE, verbose = "none",
  theDots = NULL)
```
### Arguments

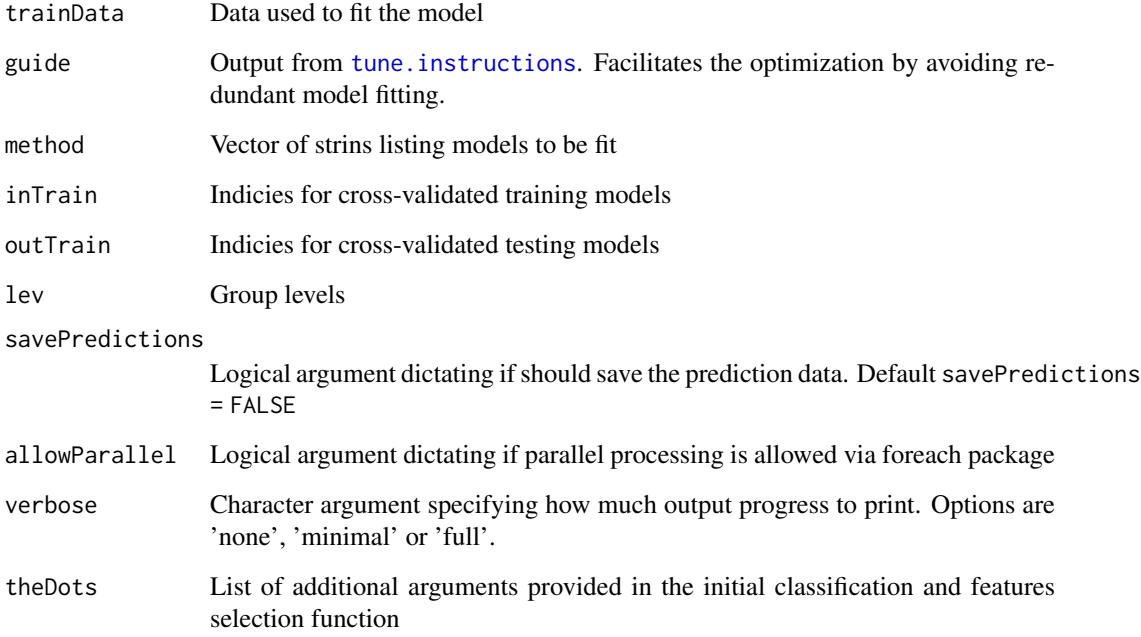

### Value

Returns list of fitted models

### Author(s)

<span id="page-26-0"></span>

Optimizes each model via LOO CV based upon the parameters provided either by the internal [denovo.grid](#page-11-1) function or by the user.

### Usage

```
modelTuner_loo(trainData, guide, method, inTrain, outTrain, lev,
  savePredictions = FALSE, allowParallel = FALSE, verbose = "none",
  theDots = NULL)
```
### Arguments

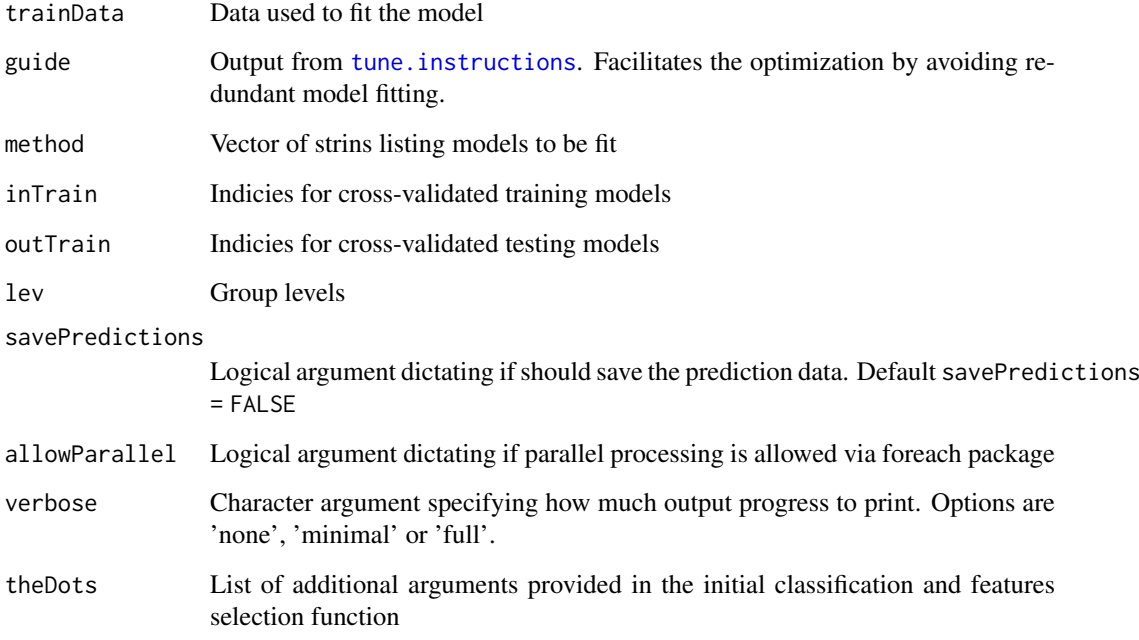

### Value

Returns list of fitted models

### Author(s)

<span id="page-27-0"></span>

Provides a matrix to perturb randomly generated data to facilitate a more realistic dataset.

### Usage

noise.matrix(matrix, k)

### Arguments

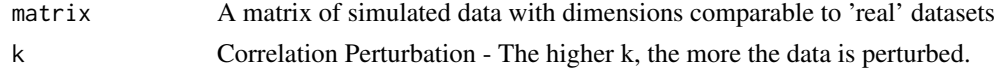

### Value

Returns a matrix of the same dimensions as matrix that can add to perturb the original simulated data.

### Author(s)

Charles E. Determan Jr.

<span id="page-27-1"></span>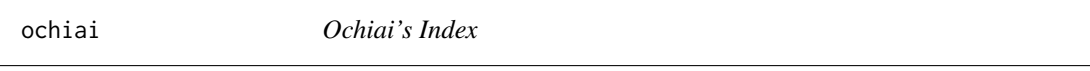

### Description

Calculates Ochiai's index between two vectors of features. In brief, the closer to 1 the more similar the vectors. The two vectors may have an arbitrary cardinality (i.e. don't need same length). Very similar to the Jaccard Index [jaccard](#page-22-1) but Ochiai is a geometric means of the ratio.

### Usage

ochiai(x, y)

### Arguments

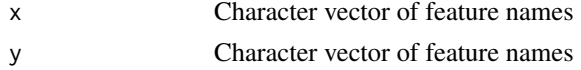

### Value

Returns the Ochiai Index for the two vectors. It takes values in [0,1], with 0 meaning no overlap between two sets and 1 meaning two sets are identical.

### Author(s)

#### <span id="page-28-0"></span>optimize.model 29

#### References

Ochiai A. (1957) *Zoogeographical studies on the soleoid fishes found in Japan and its neigbouring regions*. Bulletin of the Japanese Society of Scientific Fisheries. 22: 526-530.

Zucknick M., Richardson S., & Stronach E.A. (2008) *Comparing the characteristics of gene expression profiles derived by univariate and multivariate classification methods*. Statistical Applications in Genetics and Molecular Biology. 7(1): Article 7. doi:10.2202/1544-6115.1307

He. Z. & Weichuan Y. (2010) *Stable feature selection for biomarker discovery*. Computational Biology and Chemistry 34 215-225.

### See Also

[kuncheva](#page-23-1), [sorensen](#page-42-1), [ochiai](#page-27-1), [pof](#page-37-1), [pairwise.stability](#page-30-1), [pairwise.model.stability](#page-29-1)

#### Examples

```
# Ochiai demo
v1 <- paste("Metabolite", seq(10), sep="_")
v2 \leq - sample(v1, 10)
ochiai(v1, v2)
```
optimize.model *Model Optimization and Metrics*

#### Description

Optimizes each model based upon the parameters provided either by the internal [denovo.grid](#page-11-1) function or by the user.

#### Usage

```
optimize.model(trainVars, trainGroup, method, k.folds = 10, repeats = 3,
  res = 3, grid = NULL, metric = "Accuracy", allowParallel = FALSE,
 verbose = "none", theDots = NULL)
```
### Arguments

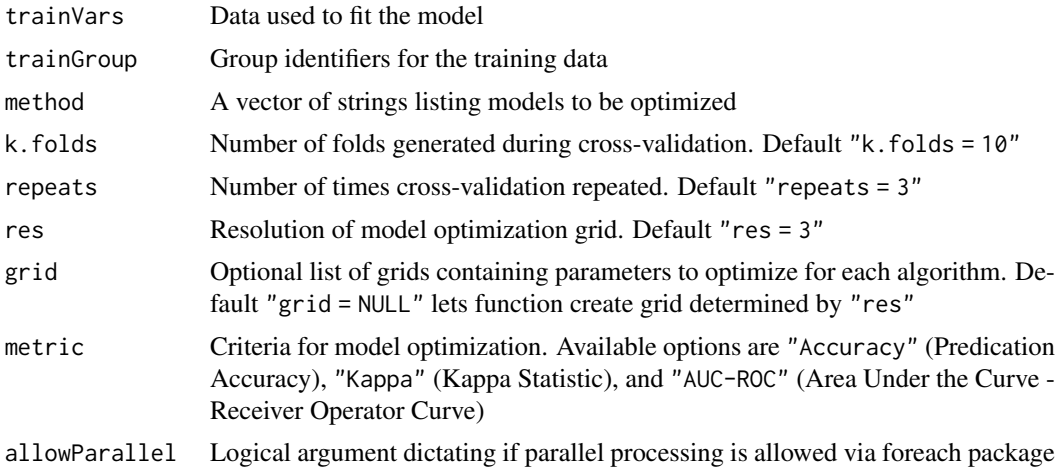

<span id="page-29-0"></span>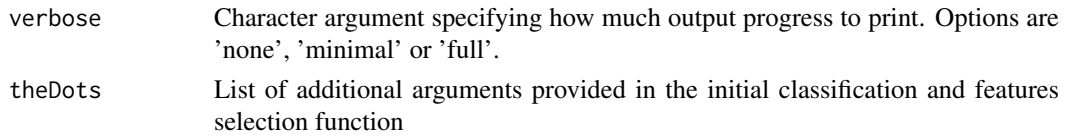

### Value

Basically a list with the following elements:

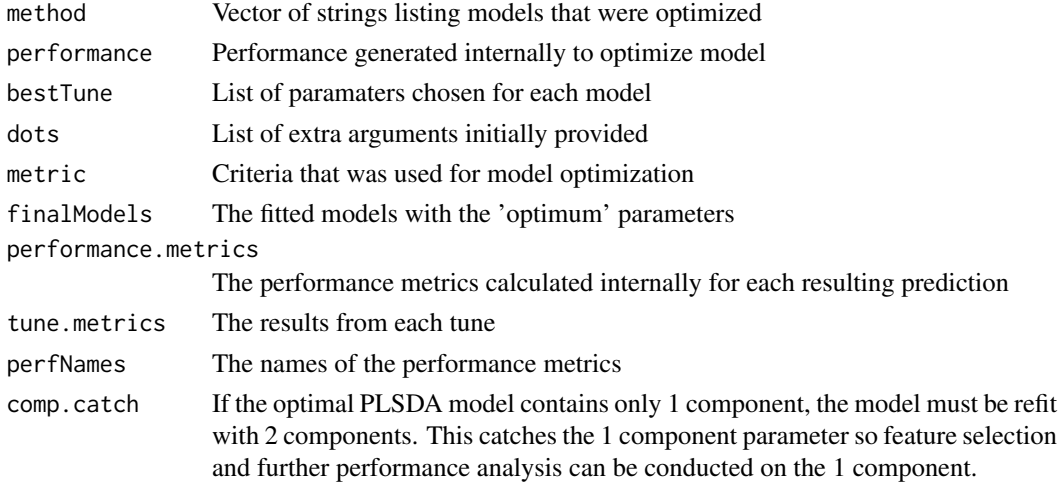

### Author(s)

Charles E. Determan Jr.

<span id="page-29-1"></span>pairwise.model.stability

*Pairwise Model Stability Metrics*

### Description

Conducts all pairwise comparisons of each model's selected features selected following bootstrapping. Also known as the function perturbation ensemble approach

### Usage

```
pairwise.model.stability(features, stability.metric, nc)
```
### Arguments

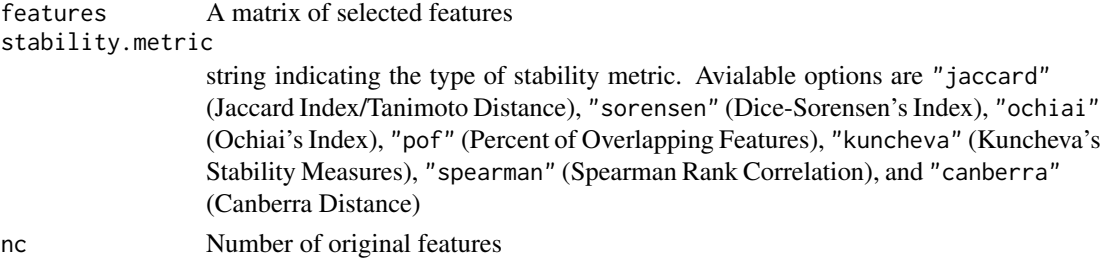

<span id="page-30-0"></span>pairwise.stability 31

#### Value

A list is returned containing:

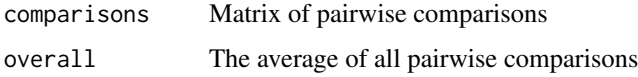

#### Author(s)

Charles Determan Jr

### References

He. Z. & Weichuan Y. (2010) *Stable feature selection for biomarker discovery*. Computational Biology and Chemistry 34 215-225.

### See Also

[pairwise.stability](#page-30-1)

#### Examples

```
# pairwise.model.stability demo
# For demonstration purposes only!!!
some.numbers <- seq(20)
# A list containing the metabolite matrices for each algorithm
# As an example, let's say we have the output from two different models
# such as plsda and random forest.
# matrix of Metabolites identified (e.g. 5 trials)
plsda <-
    replicate(5, paste("Metabolite", sample(some.numbers, 10), sep="_"))
rf < -replicate(5, paste("Metabolite", sample(some.numbers, 10), sep="_"))
features <- list(plsda=plsda, rf=rf)
# nc may be omitted unless using kuncheva
pairwise.model.stability(features, "kuncheva", nc=20)
```
<span id="page-30-1"></span>pairwise.stability *Pairwise Stability Metrics*

### Description

Conducts all pairwise comparisons of features selected following bootstrapping. Also known as the data perturbation ensemble approach.

### Usage

```
pairwise.stability(features, stability.metric, nc)
```
### <span id="page-31-0"></span>Arguments

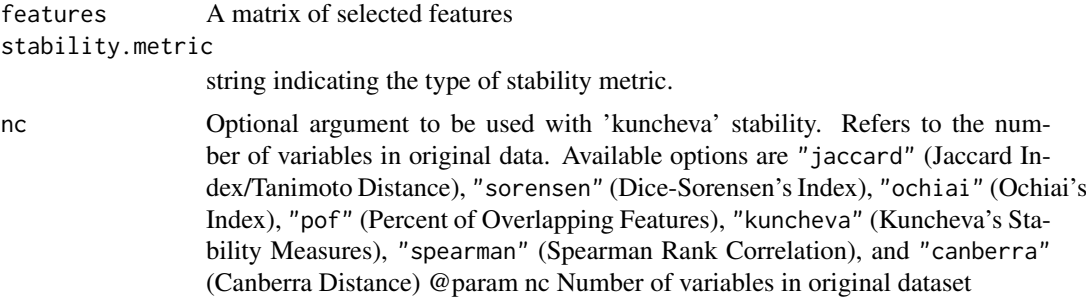

#### Value

A list is returned containing:

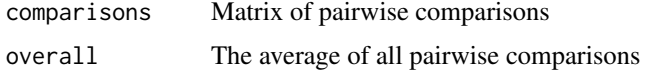

### Author(s)

Charles Determan Jr

### References

He. Z. & Weichuan Y. (2010) *Stable feature selection for biomarker discovery*. Computational Biology and Chemistry 34 215-225.

#### Examples

```
# pairwise.stability demo
# For demonstration purposes only!!!
some.numbers <- seq(20)
# matrix of Metabolites identified (e.g. 5 trials)
features <-
    replicate(5, paste("Metabolite", sample(some.numbers, 10), sep="_"))
# nc may be omitted unless using kuncheva
pairwise.stability(features, "jaccard")
```
params *Model Parameters and Properties*

### Description

Provides a list of the models with their respective parameters and properties.

### Usage

params(method = NULL)

#### <span id="page-32-0"></span>perf.calc 33

#### Arguments

method A vector of strings listing the models to be returned

#### Value

Returns a dataframe of the following components:

method A vector of strings listing models returned

parameter A vector of possible parameters to be optimized

label A vector of the names for each possible parameter

seq A logical indicator if the parameter is sequential in the model (i.e. if model is able to fit all 'lower' parameters simultaneously)

#### Examples

params("plsda")

<span id="page-32-1"></span>perf.calc *Performance Statistics Calculations*

#### Description

Calculates confusion matrix and ROC statistics comparing the results of the fitted models to the observed groups.

### Usage

perf.calc(data, lev = NULL, model = NULL)

### Arguments

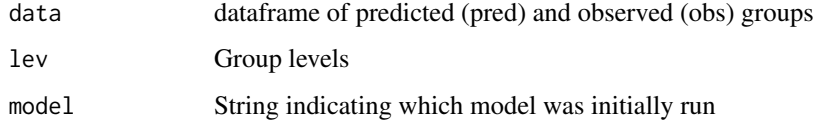

### Value

Returns confusion matrix and ROC performance statistics including Accuracy, Kappa, ROC.AUC, Sensitivity, Specificity, Positive Predictive Value, and Negative Predictive Value

### See Also

caret function [confusionMatrix](#page-0-0)

<span id="page-33-0"></span>performance.metrics *Performance Metrics of fs.stability or fs.ensembl.stability object*

#### Description

This will provide a concise data.frame of confusion matrix and ROC statistics from the results of fs.stability or fs.ensembl.stability.

#### Usage

```
performance.metrics(fit.model, digits = max(3, getOption("digits") - 3))
```
#### Arguments

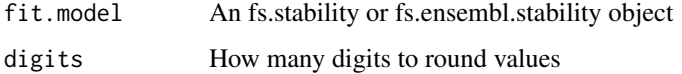

#### Value

Dataframe of performance statistics by model

### Author(s)

Charles E. Determan Jr.

#### Examples

```
dat.discr <- create.discr.matrix(
    create.corr.matrix(
        create.random.matrix(nvar = 50,
                             nsamp = 100,
                             st.dev = 1,
                             perturb = 0.2),
    D = 10)
vars <- dat.discr$discr.mat
groups <- dat.discr$classes
fits <- fs.stability(vars,
                     groups,
                     method = c("plsda", "rf"),
                     f = 10,
                     k = 3,
                     k.folds = 10,
                     verbose = 'none')
```
<span id="page-34-1"></span><span id="page-34-0"></span>performance.stats *Performance Statistics (Internal for* perf.calc*)*

### Description

Calculates confusion matrix and ROC statistics comparing the results of the fitted models to the observed groups.

#### Usage

```
performance.stats(pred, obs)
```
#### Arguments

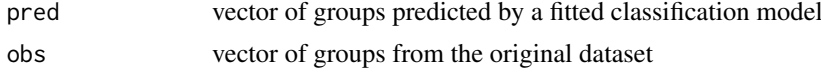

### Value

Returns confusion matrix and ROC performance statistics including Accuracy, Kappa, ROC.AUC, Sensitivity, Specificity, Positive Predictive Value, and Negative Predictive Value

### See Also

caret function [confusionMatrix](#page-0-0)

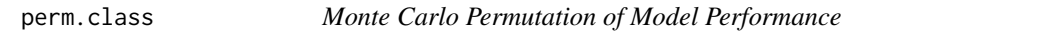

### Description

Applies Monte Carlo permutations to user specified models. The user can either use the results from fs.stability or provide specified model parameters.

#### Usage

```
perm.class(fs.model = NULL, X, Y, method, k.folds = 5,
 metric = "Accuracy", nperm = 10, allowParallel = FALSE,
 create.plot = FALSE, verbose = TRUE, ...)
```
### Arguments

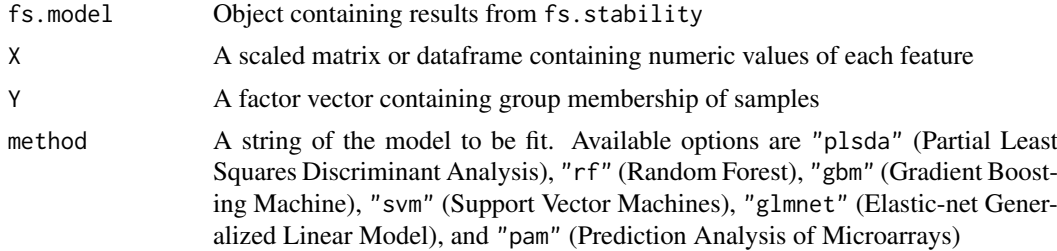

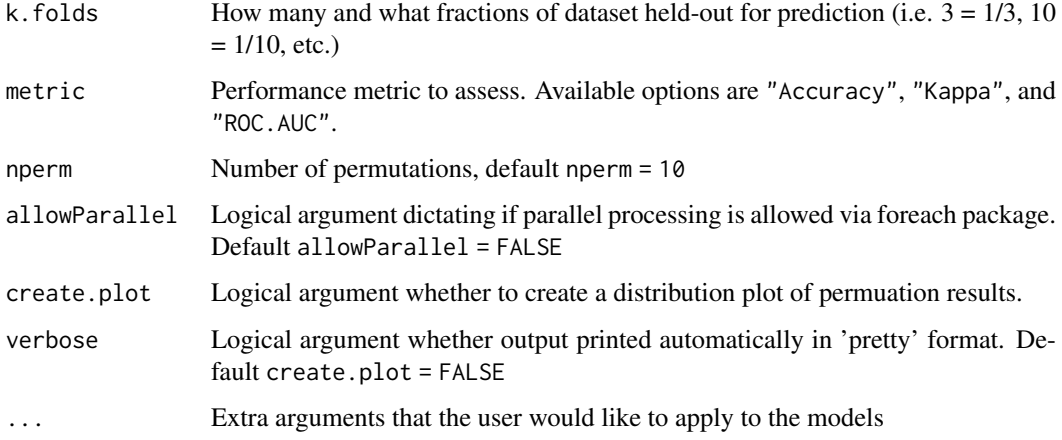

### Value

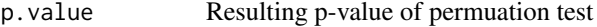

### Author(s)

Charles Determan Jr.

### References

Guo Y., et. al. (2010) *Sample size and statistical power considerations in high-dimensionality data settings: a comparative study of classification algorithms*. BMC Bioinformatics 11:447.

### Examples

```
dat.discr <- create.discr.matrix(
    create.corr.matrix(
       create.random.matrix(nvar = 50,
                            nsamp = 100,
                             st.dev = 1,
                             perturb = 0.2),
    D = 10\lambdavars <- dat.discr$discr.mat
groups <- dat.discr$classes
fits <- fs.stability(vars,
                    groups,
                     method = c("plsda", "rf"),
                     f = 10,
                     k = 3,k.folds = 10,verbose = 'none')
perm.class(fits, vars, groups, "rf", k.folds=5,
           metric="Accuracy", nperm=10)
```
<span id="page-36-0"></span>

Applies Monte Carlo permutations to user specified models. The user can either use the results from fs.stability or provide specified model parameters.

#### Usage

```
perm.features(fs.model = NULL, X, Y, method, sig.level = 0.05, nperm = 10,
  allowParallel = FALSE, verbose = TRUE, ...)
```
### Arguments

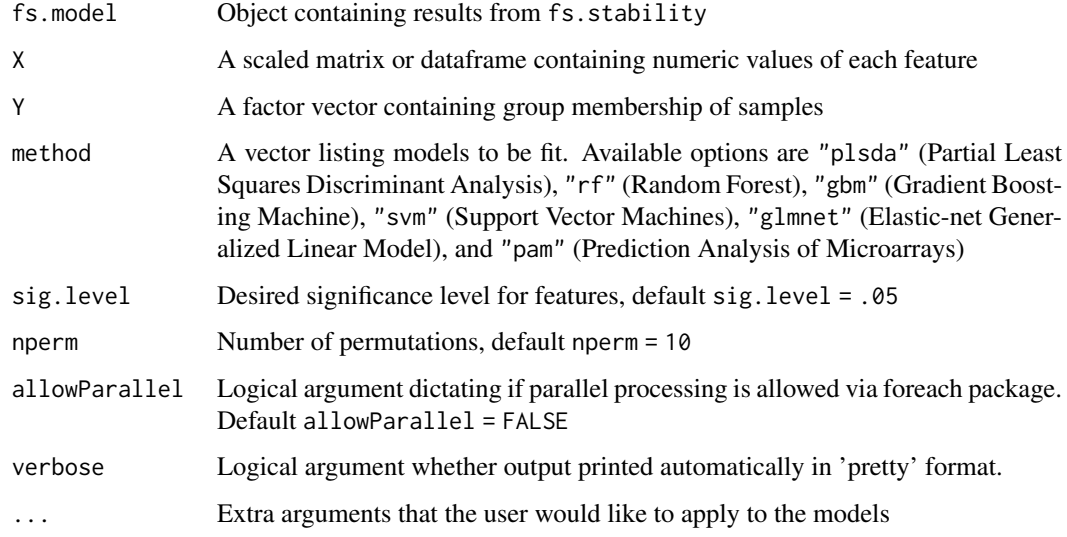

### Value

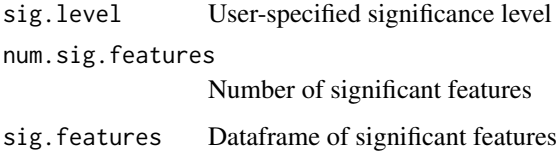

### Author(s)

Charles Determan Jr.

### References

Wongravee K., et. al. (2009) *Monte-Carlo methods for determining optimal number of significant variables. Application to mouse urinary profiles*. Metabolomics 5:387-406.

### Examples

```
dat.discr <- create.discr.matrix(
    create.corr.matrix(
        create.random.matrix(nvar = 50,
                              n\text{ samp} = 100,
                              st.dev = 1,
                              perturb = 0.2),
    D = 10)
vars <- dat.discr$discr.mat
groups <- dat.discr$classes
fits <- fs.stability(vars,
                     groups,
                     method = c("plsda", "rf"),
                     f = 10,
                     k = 3,
                     k.folds = 10,
                     verbose = 'none')
# permute variables/features
perm.features(fits, vars, groups, "rf",
              sig.level = .05, nperm = 10)
```
<span id="page-37-1"></span>pof *Percentage of Overlapping Features*

#### Description

Calculates percent of overlapping features between two vectors of features. In brief, the closer to 1 the more similar the vectors. The two vectors may have an arbitrary cardinality (i.e. don't need same length).

### Usage

 $pof(x, y)$ 

### Arguments

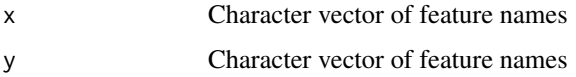

### Value

Returns the percent of overlapping features for the two vectors. It takes values in [0,1], with 0 meaning no overlap between two sets and 1 meaning two sets are identical.

### Author(s)

<span id="page-37-0"></span>

#### <span id="page-38-0"></span>predicting 39

### References

Shi L., et al. (2005) *Cross-platform comparability of microarray technology: intra-platform consistency and appropriate data analysis procedures are essential*. BMC Bioinformatics. 6 (Suppl. 2) S12. He. Z. & Weichuan Y. (2010) *Stable feature selection for biomarker discovery*. Computational Biology and Chemistry 34 215-225.

### See Also

[kuncheva](#page-23-1), [sorensen](#page-42-1), [ochiai](#page-27-1), [pof](#page-37-1), [pairwise.stability](#page-30-1), [pairwise.model.stability](#page-29-1)

### Examples

```
# Percent-Overlapping Features demo
v1 <- paste("Metabolite", seq(10), sep="_")
v2 <- sample(v1, 10)
pof(v1, v2)
```
### predicting *Model Group Prediction*

#### Description

This function evaluates a single fitted model and returns the predicted group memberships.

#### Usage

```
predicting(method, modelFit, orig.data, indicies, newdata, param = NULL)
```
#### Arguments

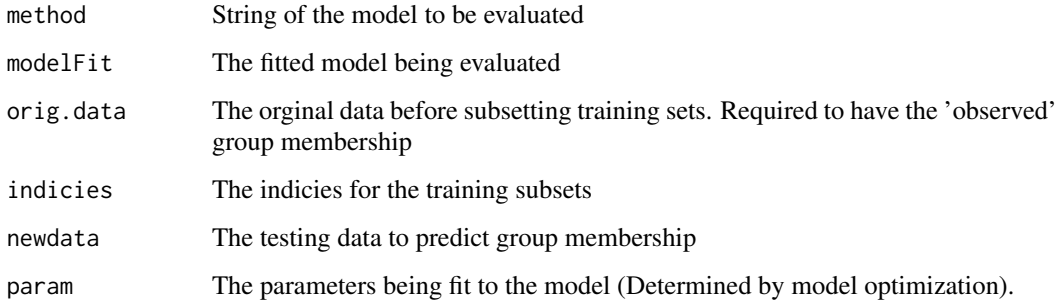

### Value

Returns a list of predicted group membership

<span id="page-39-0"></span>prediction.metrics *Prediction Metric Calculations*

#### Description

Performance evaluation of all fitted models. This function concisely provides model performance metrics, including confusion matrix and ROC.

#### Usage

```
prediction.metrics(finalModel, method, raw.data, inTrain, outTrain, features,
 bestTune, grp.levs, stability.metric)
```
### Arguments

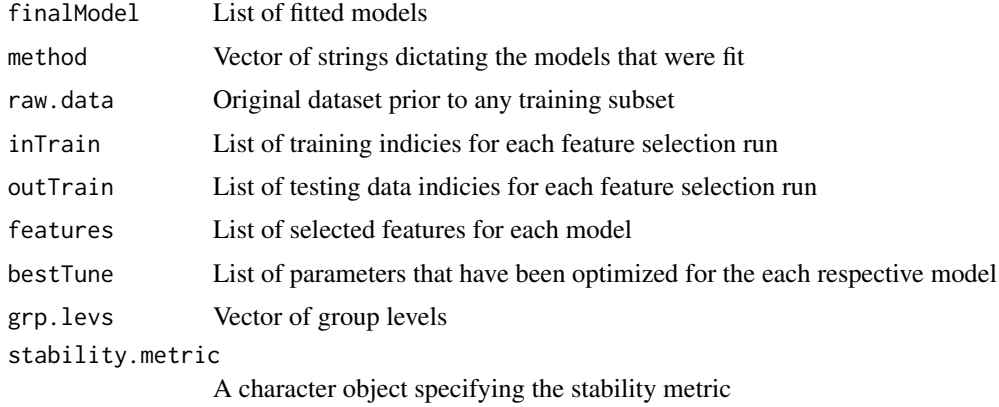

### Value

Returns a dataframe consisting of each feature selection runs evaluated Accuracy, Kappa, ROC.AUC, Sensitivity, Specificity, Positive Predictive Value, and Negative Predictive Value.

### See Also

[performance.stats](#page-34-1), [perf.calc](#page-32-1) caret function [confusionMatrix](#page-0-0)

predictNewClasses *Class Prediction*

#### Description

This function evaluates a single fitted model and returns the predicted group memberships of new data.

### Usage

```
predictNewClasses(modelFit, method, orig.data, newdata, param = NULL)
```
#### predictNewClasses 41

#### Arguments

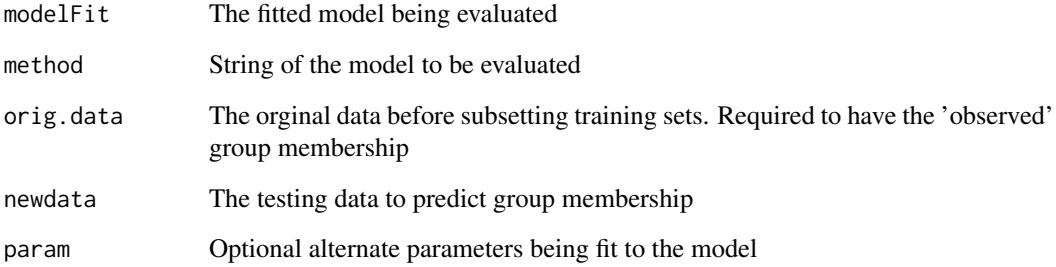

### Value

Returns a list of predicted group membership

### Examples

```
dat.discr <- create.discr.matrix(
    create.corr.matrix(
        create.random.matrix(nvar = 50,
                             n\text{ samp} = 100,st.dev = 1,
                             perturb = 0.2),
    D = 10\lambdavars <- dat.discr$discr.mat
groups <- dat.discr$classes
fits <- fs.stability(vars,
                     groups,
                     method = c("plsda", "rf"),
                     f = 10,
                     k = 3,
                     k.folds = 10,verbose = 'none')
newdata <- create.discr.matrix(
    create.corr.matrix(
        create.random.matrix(nvar = 50,
                             nsamp = 100,
                             st.dev = 1,
                             perturb = 0.2),
    D = 10)$discr.mat
orig.df <- data.frame(vars, groups)
# see what the PLSDA predicts for the new data
# NOTE, newdata does not require a .classes column
predictNewClasses(fits, "plsda", orig.df, newdata)
```
<span id="page-41-0"></span>A variation on the F-measure (precision and recall) to assess robustness versus classification performance.

### Usage

```
RPT(stability, performance, beta = 1)
```
### Arguments

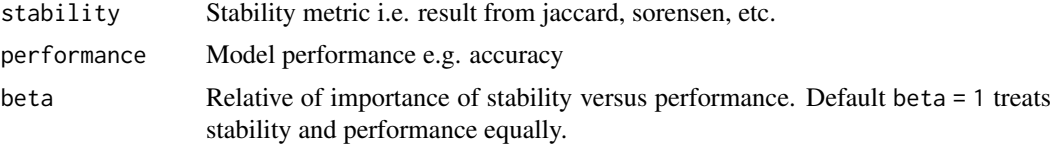

### Value

Harmonic mean of robustness and classification performance

#### References

Saeys Y., Abeel T., et. al. (2008) *Machine Learning and Knowledge Discovery in Databases*. 313-325. http://link.springer.com/chapter/10.1007/978-3-540-87481-2\_21

### Examples

```
# RPT demo
RPT(stability=0.85, performance=0.90, beta=1)
```
sequester *Sequester Additional Parameters*

### Description

When the user provides additional arguments to either fs.stability or fs.ensembl.stability this function will extract the parameters to be fit if optimization is not used i.e. optimize = FALSE.

#### Usage

sequester(theDots, method)

#### Arguments

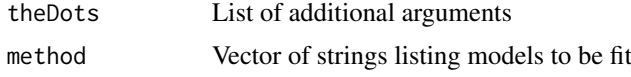

#### <span id="page-42-0"></span>sorensen 43

#### Value

Returns a list of the following elements

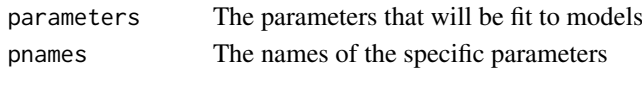

<span id="page-42-1"></span>

sorensen *Dice-Sorensen's Index*

#### **Description**

Calculates Dice-Sorensen's index between two vectors of features. In brief, the closer to 1 the more similar the vectors. The two vectors may have an arbitrary cardinality (i.e. don't need same length). Very similar to the Jaccard Index [jaccard](#page-22-1) but Dice-Sorensen is the harmonic mean of the ratio.

#### Usage

sorensen(x, y)

#### Arguments

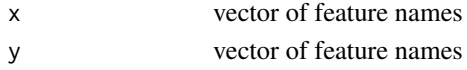

#### Value

Returns the Dice-Sorensen's Index for the two vectors. It takes values in [0,1], with 0 meaning no overlap between two sets and 1 meaning two sets are identical.

#### Author(s)

Charles E. Determan Jr.

#### References

Sorensen T. (1948) *A method of establishing roups of equal amplitude in plant sociology based on similarity of species and its application to analyses of the vegetation on Danish commons*. Kongelige Danske Videnskabernes Selskab. 5(4): 1-34.

Dice, Lee R. (1945) *Measures of the Amount of Ecologic Association Between Species*. Ecology 26 (3): 297-302. doi:10.2307/1932409

He. Z. & Weichuan Y. (2010) *Stable feature selection for biomarker discovery*. Computational Biology and Chemistry 34 215-225.

#### See Also

[kuncheva](#page-23-1), [sorensen](#page-42-1), [ochiai](#page-27-1), [pof](#page-37-1), [pairwise.stability](#page-30-1), [pairwise.model.stability](#page-29-1)

#### Examples

```
# Dice-Sorensen demo
v1 <- paste("Metabolite", seq(10), sep="_")
v2 <- sample(v1, 10)
sorensen(v1, v2)
```
<span id="page-43-0"></span>

Calculates spearman rank correlation between two vectors

### Usage

spearman(x, y)

#### Arguments

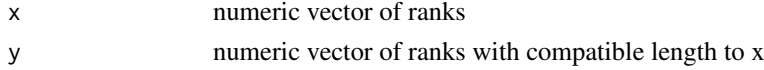

### Value

Returns the spearman rank coefficient for the two vectors

### Examples

```
# Spearman demo
v1 \leftarrow seq(10)v2 <- sample(v1, 10)
spearman(v1, v2)
```
svm.weights *SVM Multiclass Weights Ranking*

### Description

This calculates feature weights for multiclass Support Vector Machine (SVM) problems

#### Usage

## S3 method for class 'weights' svm(model)

### Arguments

model A fitted SVM model of multiclass

### Value

Vector of feature weights

### References

Guyon I. et. al. (2010) *Gene Selection for Cancer Classification using Support Vector Machines*. Machine Learning 46 389-422.

<span id="page-44-1"></span><span id="page-44-0"></span>svmrfeFeatureRanking *SVM Recursive Feature Extraction (Binary)*

### Description

This conducts feature selection for Support Vector Machines models via recursive feature extraction. This returns a vector of the features in x ordered by relevance. The first item of the vector has the index of the feature which is more relevant to perform the classification and the last item of the vector has the feature which is less relevant. This function is specific to Binary classification problems,

#### Usage

```
svmrfeFeatureRanking(x, y, c, perc.rem = 10)
```
### Arguments

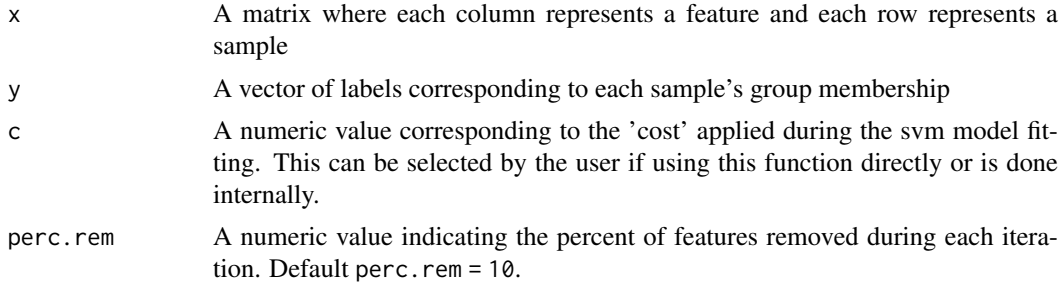

#### Value

Vector of features ranked from most important to least important.

#### References

Guyon I. et. al. (2010) *Gene Selection for Cancer Classification using Support Vector Machines*. Machine Learning 46 389-422.

### See Also

[svmrfeFeatureRankingForMulticlass](#page-45-1)

### Examples

```
dat.discr <- create.discr.matrix(
    create.corr.matrix(
        create.random.matrix(nvar = 50,
                             nsamp = 100,
                             st.dev = 1,
                             perturb = 0.2),
    D = 10)
vars <- dat.discr$discr.mat
groups <- dat.discr$classes
```

```
# binary class feature ranking
svmrfeFeatureRanking(x = vars,
                     y = groups,
                     c = 0.1,
                     perc.rem = 10
```
<span id="page-45-1"></span>svmrfeFeatureRankingForMulticlass *SVM Recursive Feature Extraction (Multiclass)*

### Description

This conducts feature selection for Support Vector Machines models via recursive feature extraction. This returns a vector of the features in x ordered by relevance. The first item of the vector has the index of the feature which is more relevant to perform the classification and the last item of the vector has the feature which is less relevant. This function is specific to Binary classification problems.

### Usage

svmrfeFeatureRankingForMulticlass(x, y, c, perc.rem = 10)

### Arguments

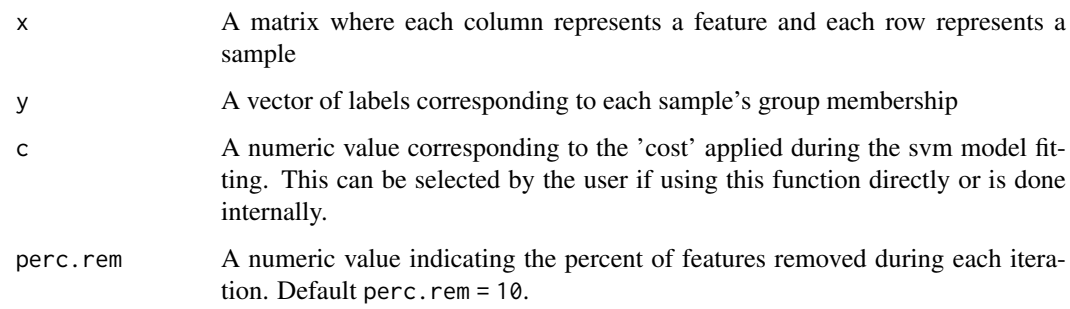

### Value

Vector of features ranked from most important to least important.

### References

Guyon I. et. al. (2010) *Gene Selection for Cancer Classification using Support Vector Machines*. Machine Learning 46 389-422.

### See Also

[svmrfeFeatureRanking](#page-44-1)

<span id="page-45-0"></span>

#### <span id="page-46-0"></span>training the contract of the contract of the contract of the contract of the contract of the contract of the contract of the contract of the contract of the contract of the contract of the contract of the contract of the c

### Examples

```
dat.discr <- create.discr.matrix(
    create.corr.matrix(
        create.random.matrix(nvar = 50,
                             nsamp = 100,
                             st.dev = 1,
                             perturb = 0.2),
    D = 10,
    num.groups=4
\lambdavars <- dat.discr$discr.mat
groups <- dat.discr$classes
# multiclass
svmrfeFeatureRankingForMulticlass(x = vars,
                                  y = groups,
                                   c = 0.1,
                                   perc.rem = 10)
```
#### training *Model Training*

### Description

This fits each model with the defined parameters

### Usage

```
training(data, method, tuneValue, obsLevels, theDots = NULL)
```
### Arguments

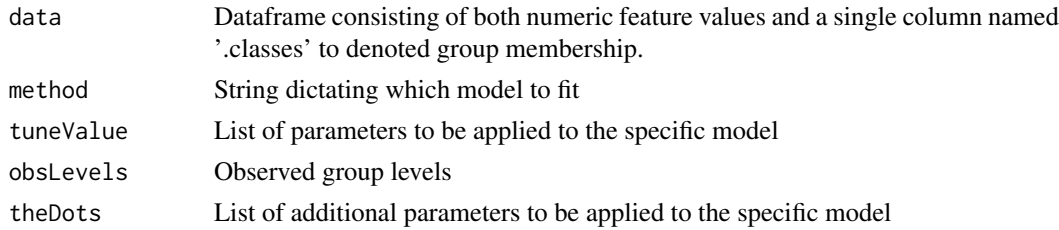

### Value

fit Fitted model with list with the following elements:

- xNames: Names of the features
- tuneValue: Parameters applied to the fitted model
- obsLevels: Observed levels of the groups

### Author(s)

<span id="page-47-1"></span><span id="page-47-0"></span>tune.instructions *Model Optimization Instructions*

### Description

Provides directions for which parameters to loop over during tuning. This becomes important when certain models can access 'lower' parameters without running them independently.

### Usage

tune.instructions(method, grid)

### Arguments

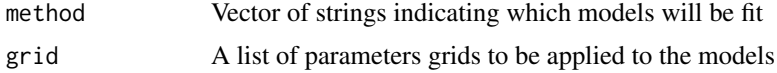

### Value

.

modelInfo List of the following components

- scheme: String dictating which looping scheme to apply
- loop: Dataframe of parameters to loop through for each model
- model: Information regarding parameters of specific model
- constant: Names of the 'loop' dataframe components
- vary: Indication of parameters that vary and can access recursively

### Author(s)

# <span id="page-48-0"></span>Index

aggregation, [3](#page-2-0) bagging.wrapper, [4](#page-3-0) canberra, [5](#page-4-0) canberra\_stability, *[5](#page-4-0)*, [6](#page-5-0) CLA, *[3](#page-2-0)*, [7,](#page-6-0) *[13,](#page-12-0) [14](#page-13-0)* confusionMatrix, *[33](#page-32-0)*, *[35](#page-34-0)*, *[40](#page-39-0)* create.corr.matrix, [7,](#page-6-0) *[11](#page-10-0)* create.discr.matrix, *[8](#page-7-0)*, [9,](#page-8-0) *[11](#page-10-0)* create.random.matrix, *[8](#page-7-0)*, [10](#page-9-0) denovo.grid, [12,](#page-11-0) *[26,](#page-25-0) [27](#page-26-0)*, *[29](#page-28-0)* EE, *[3](#page-2-0)*, *[7](#page-6-0)*, [13,](#page-12-0) *[14](#page-13-0)* EM, *[3](#page-2-0)*, *[7](#page-6-0)*, *[13](#page-12-0)*, [13,](#page-12-0) *[14](#page-13-0)* ES, *[3](#page-2-0)*, *[7](#page-6-0)*, *[13,](#page-12-0) [14](#page-13-0)*, [14](#page-13-0) extract.args, [15](#page-14-0) extract.features, [15](#page-14-0) feature.table, [16](#page-15-0) fit.only.model, [17](#page-16-0) fs.ensembl.stability, [18](#page-17-0) fs.stability, [20](#page-19-0) jaccard, [23,](#page-22-0) *[28](#page-27-0)*, *[43](#page-42-0)* kuncheva, *[23,](#page-22-0) [24](#page-23-0)*, [24,](#page-23-0) *[29](#page-28-0)*, *[39](#page-38-0)*, *[43](#page-42-0)* modelList, [25](#page-24-0) modelTuner, [26](#page-25-0) modelTuner\_loo, [27](#page-26-0) noise.matrix, [28](#page-27-0) ochiai, *[23,](#page-22-0) [24](#page-23-0)*, [28,](#page-27-0) *[29](#page-28-0)*, *[39](#page-38-0)*, *[43](#page-42-0)* optimize.model, [29](#page-28-0) pairwise.model.stability, *[23,](#page-22-0) [24](#page-23-0)*, *[29](#page-28-0)*, [30,](#page-29-0) *[39](#page-38-0)*, *[43](#page-42-0)* pairwise.stability, *[23,](#page-22-0) [24](#page-23-0)*, *[29](#page-28-0)*, *[31](#page-30-0)*, [31,](#page-30-0) *[39](#page-38-0)*, *[43](#page-42-0)* params, [32](#page-31-0) perf.calc, [33,](#page-32-0) *[40](#page-39-0)* performance.metrics, [34](#page-33-0) performance.stats, [35,](#page-34-0) *[40](#page-39-0)*

perm.class, [35](#page-34-0) perm.features, [37](#page-36-0) pof, *[23,](#page-22-0) [24](#page-23-0)*, *[29](#page-28-0)*, [38,](#page-37-0) *[39](#page-38-0)*, *[43](#page-42-0)* predicting, [39](#page-38-0) prediction.metrics, [40](#page-39-0) predictNewClasses, [40](#page-39-0)

### RPT, [42](#page-41-0)

sequester, [42](#page-41-0) sorensen, *[23,](#page-22-0) [24](#page-23-0)*, *[29](#page-28-0)*, *[39](#page-38-0)*, *[43](#page-42-0)*, [43](#page-42-0) spearman, [44](#page-43-0) svm.weights, [44](#page-43-0) svmrfeFeatureRanking, [45,](#page-44-0) *[46](#page-45-0)* svmrfeFeatureRankingForMulticlass, *[45](#page-44-0)*, [46](#page-45-0)

training, [47](#page-46-0) tune.instructions, *[26,](#page-25-0) [27](#page-26-0)*, [48](#page-47-0)